## **Схема sr\_teleport**

Материал из xrWiki

Собственно, телепорт. Настраиваются следующим образом:

```
- - - - - - - -- - - -[logic]
active = sr_teleport
[sr_teleport]
timeout = 0point1 = point1look1 = look1prob1 = 10point2 = point2look2 = look2prob2 = 20L = - - - -
```
## ■ **timeout**

Задержка в срабатывании телепорта в миллисекундах.

## ■ **point**

Одноточечный патрульный путь, куда переместить.

## ■ **look**

Одноточечный патрульный путь, куда повернуть.

Далее идут настройки точек назначения с удельными весами. То есть в перечисленном выше примере вероятность телепортнуться во вторую точку в два раза выше, чем в первую. Максимальное количество точек назначения - 10. Телепорты необходимо ставить совместно с особой аномальной зоной, которая визуально создаст эффект втягивания.

Источник — [«https://xray-engine.org/index.php?title=Схема\\_sr\\_teleport&oldid=657»](https://xray-engine.org/index.php?title=Схема_sr_teleport&oldid=657)

[Категория:](http://xray-engine.org/index.php?title=%D0%A1%D0%BB%D1%83%D0%B6%D0%B5%D0%B1%D0%BD%D0%B0%D1%8F:%D0%9A%D0%B0%D1%82%D0%B5%D0%B3%D0%BE%D1%80%D0%B8%D0%B8)

[Схемы space restrictor'ов](http://xray-engine.org/index.php?title=%D0%9A%D0%B0%D1%82%D0%B5%D0%B3%D0%BE%D1%80%D0%B8%D1%8F:%D0%A1%D1%85%D0%B5%D0%BC%D1%8B_space_restrictor%27%D0%BE%D0%B2)

- Страница изменена 19 ноября 2017 в 20:14.
- К этой странице обращались 1436 раз.
- Содержимое доступно по лицензии [GNU Free Documentation License 1.3 или более поздняя](http://xray-engine.org/index.php?title=License) (если не указано иное).

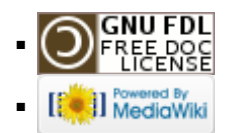